### **Change My Voluntary Deductions (Allotments)**

#### Introduction

This guide provides the procedures for you to view, start, change, or stop your voluntary deductions (allotments) using Direct Access (DA).

#### For Your Information

Only the deductions listed below may be entered through DA Self Service. The number of deductions allowed for each type is noted in parenthesis.

- Chief Petty Officer Association (1)
- Coast Guard Academy Alumni Association (1)
- Commercial Insurance (no limit)
- Mutual Assistance Donation (1)
- Navy Mutual Aid (1)
- PHS Commissioned Officers Association (1)
- Repay Home Loans/Mortgages (no limit)
- Savings Allotments (2)
- Support of Dependents (no limit)
- Treasury Direct Savings Bond (1)
- Warrant Officer Association (1)

Questions concerning any of your voluntary deductions should be directed to PPC (RAS) at 785-339-2200 or 1-866-772-8724.

#### Changes to Direct Access Homepage

You will notice a change in how Direct Access displays upon login. There is a new "hover" feature that shows what is covered under a particular tile as your mouse moves over the tile as shown below.

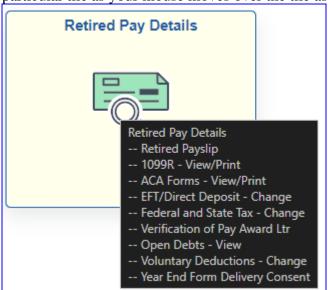

### Viewing My Voluntary Deductions (Allotments), Continued

#### Starting a Voluntary Deduction (Allotment)

- The start date for all voluntary deductions (allotments) must always be the first of the month. If starting a voluntary deduction while the current pay calendar is open (i.e., prior to about the 20<sup>th</sup> of the month), the start date will default to the first of the current month.
- If starting a voluntary deduction after the current pay calendar has closed (i.e., on or after the 20<sup>th</sup> of the month), the start date must be the first of the following month.

#### Changing a Voluntary Deduction (Allotment)

- The type of voluntary deduction will determine the changes that may be made.
- Changes to account names, account type and bank account/routing numbers may not be altered for Association dues or donations.
- If changes are required to anything other than the amount and effective dates, the deduction will need to be stopped and a new deduction started with the correct/updated information.

#### Stopping a Voluntary Deduction (Allotment)

- The End Date for all voluntary deductions (allotments) must always be the last day of the month. If stopping a voluntary deduction while the current pay calendar is open (i.e., prior to about the 20<sup>th</sup> of the month), the end date will be the last day of the current month.
- If stopping a voluntary deduction after the current pay calendar has closed (i.e., on or after the 20<sup>th</sup> of the month), the end date must be the last day of the following month.

#### **Contents**

| Topic                                        | See Page |
|----------------------------------------------|----------|
| Viewing My Voluntary Deductions (Allotments) | 3        |
| Starting a Voluntary Deduction (Allotment)   | 5        |
| Changing a Voluntary Deduction (Allotment)   | 12       |
| Stopping a Voluntary Deduction (Allotment)   | 17       |

## **Viewing My Voluntary Deductions (Allotments)**

**Introduction** This section provides the procedures for viewing your current voluntary

deductions (allotments) in DA.

**Information** Log into DA Self Service at <u>Direct Access Self Service</u>.

**Procedures** See below.

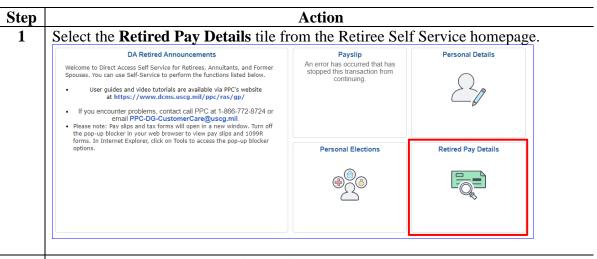

2 Select the **Voluntary Deductions - Change** option.

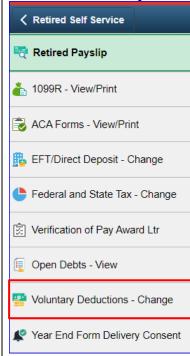

### Viewing My Voluntary Deductions (Allotments), Continued

#### Procedures,

continued

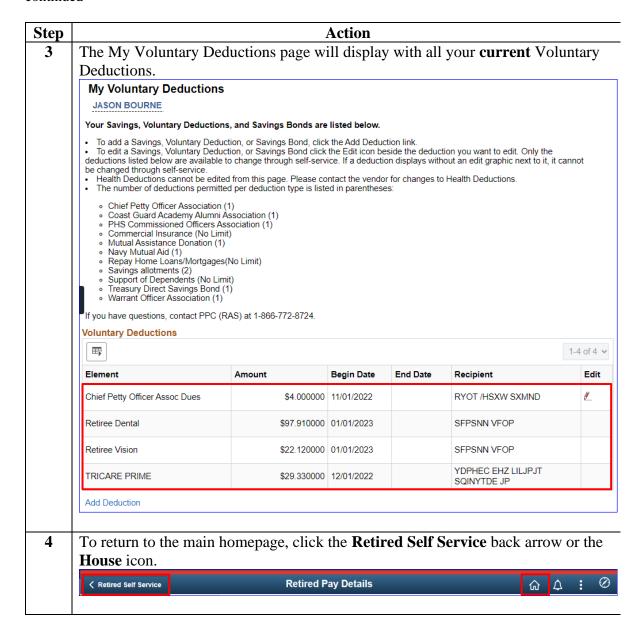

## **Starting a Voluntary Deduction (Allotment)**

**Introduction** This section provides the procedures for you to start a voluntary

deduction (allotment) in DA.

**Information** Log into DA Self Service at <u>Direct Access Self Service</u>.

**Procedures** See below.

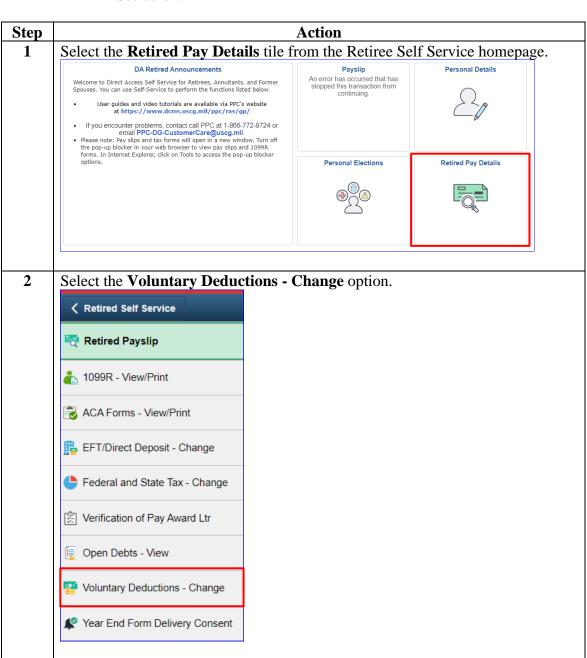

#### Procedures,

continued

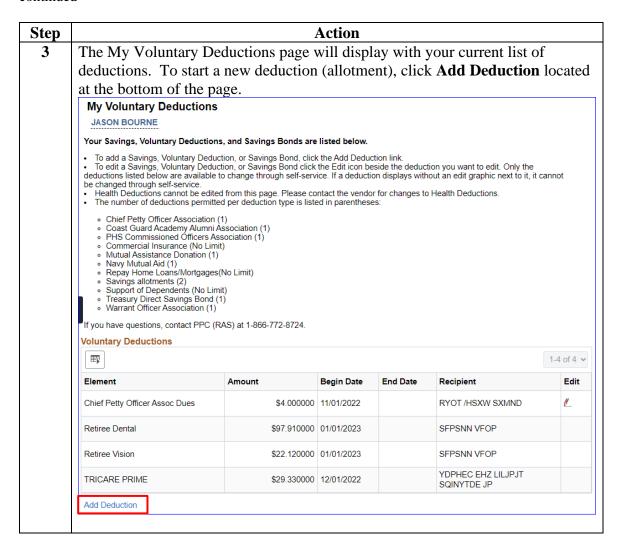

### Procedures,

continued

| Step | Action                                                                                                    |                                  |  |  |  |  |
|------|----------------------------------------------------------------------------------------------------|----------------------------------|--|--|--|--|
| 4    | A new voluntary deduction page will display. Please read all the introduction                                                                                                    |                                  |  |  |  |  |
|      | information, as it has up to date information regarding this particular                                                                                                    |                                  |  |  |  |  |
|      | transaction.                                                                                                    |                                  |  |  |  |  |
|      |                                                                                                    |                                  |  |  |  |  |
|      | <b>NOTE:</b> The <b>Begin Date</b> will default to the first day of the current pay calendar                                                                                                    |                                  |  |  |  |  |
|      | – this may be left as is or changed to a future pay calendar as required.                                                                                                    |                                  |  |  |  |  |
|      | My Voluntary Deductions                                                                                                    |                                  |  |  |  |  |
|      | JASON BOURNE                                                                                                    |                                  |  |  |  |  |
|      | Enter your Voluntary Deduction information.                                                                                                    |                                  |  |  |  |  |
|      | <ul> <li>Deduction information can be changed for the current payroll processing month or a future payroll processing month.</li> <li>TRICARE and dental deductions cannot be edited from this page. Please contact the vendor for changes to Health Deductions.</li> <li>Start and stop dates entered for Voluntary Deductions cannot exceed sixty days past today's date. Your start and/or stop dates cannot exceed April 21, 2024.</li> <li>Voluntary deductions must be set up for payment by direct deposit / electronic funds transfer.</li> </ul> |                                  |  |  |  |  |
|      | Deduction:                                                                                                    |                                  |  |  |  |  |
|      | Amount:                                                                                                    |                                  |  |  |  |  |
|      | Begin Date:                                                                                                    | 02/01/2024 Type:                 |  |  |  |  |
|      | End Date:                                                                                                    | Policy #:                        |  |  |  |  |
|      | Who receives this deduction                                                                                                    | n                                |  |  |  |  |
|      | Recipient:                                                                                                    |                                  |  |  |  |  |
|      | Account Name:                                                                                                    |                                  |  |  |  |  |
|      | Bank Routing #:                                                                                                    |                                  |  |  |  |  |
|      | Account Nbr:                                                                                                    |                                  |  |  |  |  |
|      | Account Type:                                                                                                    | Payment Method: Bank Transfer    |  |  |  |  |
|      | Save Deduction                                                                                                    | Stop Deduction Return to Summary |  |  |  |  |
|      | Save Seduction                                                                                                    | Notiff to Culturary              |  |  |  |  |

#### Procedures,

continued

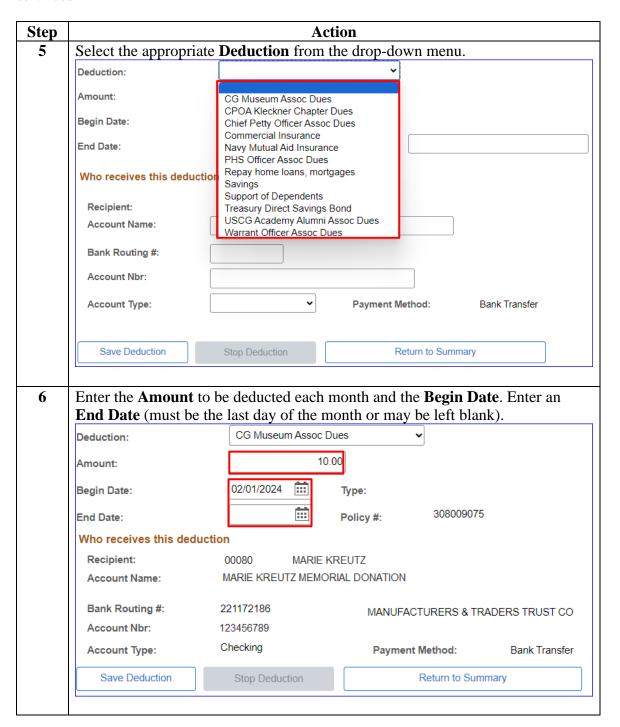

#### Procedures,

continued

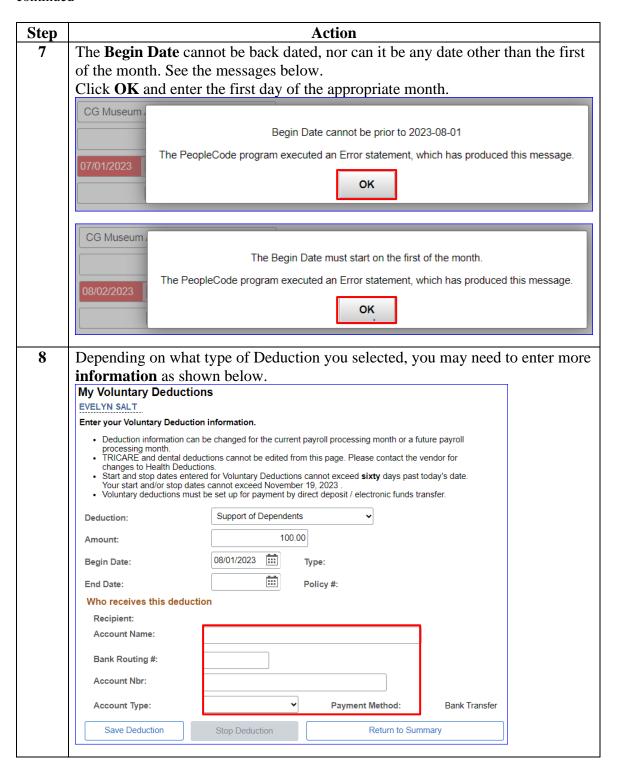

#### Procedures,

continued

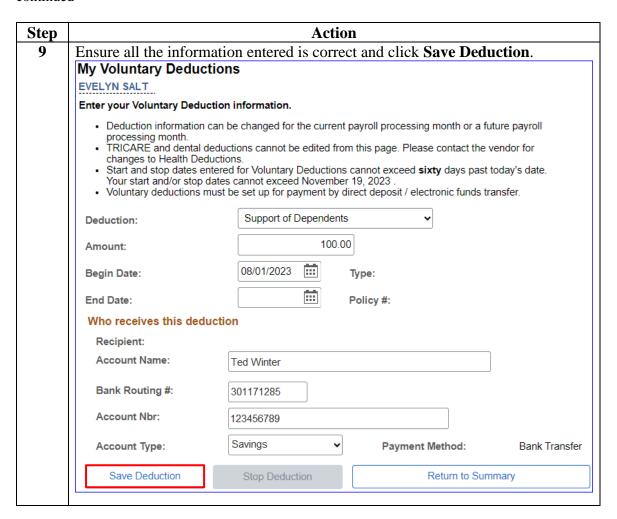

### Procedures,

continued

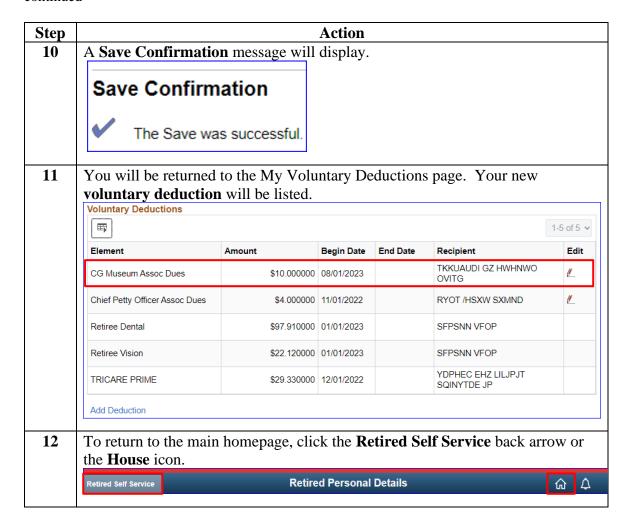

## **Changing a Voluntary Deduction (Allotment)**

**Introduction** This section provides the procedures for you to change a voluntary

deduction (allotment) in DA.

**Information** Log into DA Self Service at <u>Direct Access Self Service</u>.

**Procedures** See below.

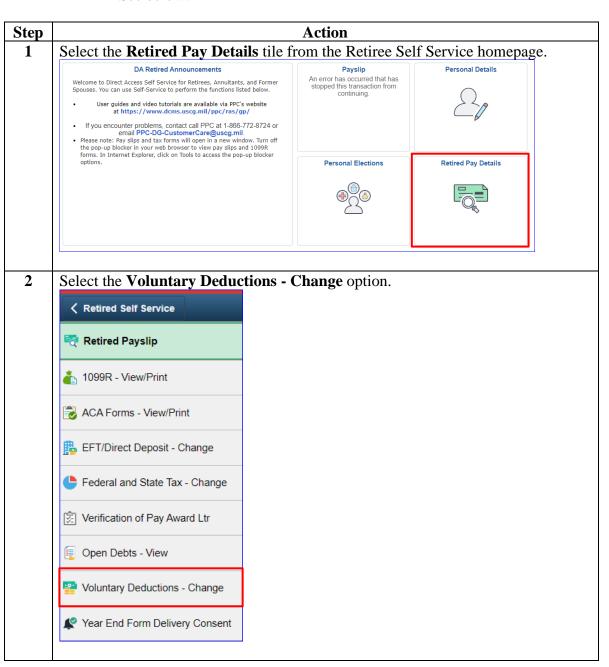

#### Procedures,

continued

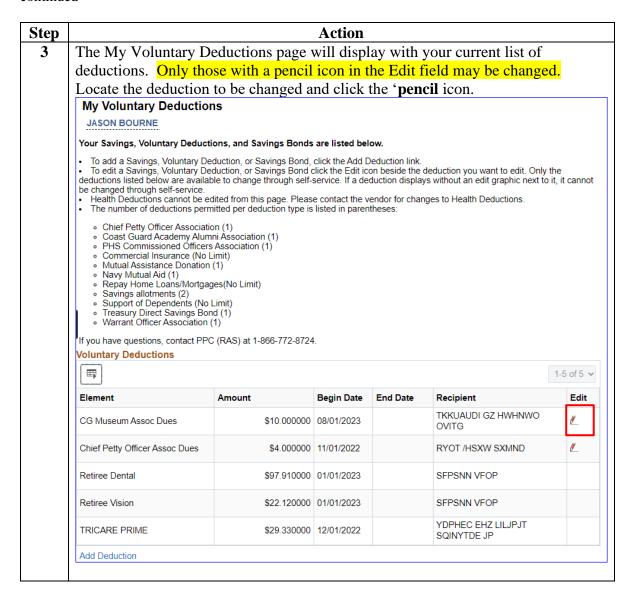

### Procedures,

continued

| Step | Action                                                                                                    |                                |                |                      |  |  |
|------|----------------------------------------------------------------------------------------------------|--------------------------------|----------------|----------------------|--|--|
| 4    | Details for the voluntary deduction will display.                                                                                                    |                                |                |                      |  |  |
|      |                                                                                                    |                                |                |                      |  |  |
|      | <b>NOTE:</b> The type of voluntary deduction will depend on the changes that may be                                                                                                    |                                |                |                      |  |  |
|      | made. Changes to account names, account type and bank account/routing                                                                                                    |                                |                |                      |  |  |
|      | numbers may <b>NOT</b> be altered for Association Dues or Donations.                                                                                                    |                                |                |                      |  |  |
|      | If changes are required to anything other than the amount and begin/end dates of                                                                                                    |                                |                |                      |  |  |
|      | these types of deductions, the deduction will need to be <u>stopped</u> and a new                                                                                                    |                                |                |                      |  |  |
|      | deduction started with the correct/updated information.                                                                                                    |                                |                |                      |  |  |
|      | My Voluntary Deductions                                                                                                    |                                |                |                      |  |  |
|      | JASON BOURNE                                                                                                    |                                |                |                      |  |  |
|      | Enter Voluntary Deduction information.                                                                                                    |                                |                |                      |  |  |
|      | <ul> <li>Deduction information can be changed for current or future pay calendars.</li> <li>Start and stops dates entered for Voluntary Deductions cannot exceed sixty days passed today's date. Your start and/or stop dates cannot exceed November 24, 2023.</li> <li>To stop a deduction from processing for the current pay calendar, push the Stop Deduction button.</li> <li>To end a deduction during a future pay calendar, enter an End Date, then click the Save button.</li> </ul> |                                |                |                      |  |  |
|      | Deduction:                                                                                                    | CG Museum Assoc Dues           |                |                      |  |  |
|      | Amount:                                                                                                    | 10.000000                      |                |                      |  |  |
|      | Change this deduction on:                                                                                                    | 08/01/2023                     | Type:          |                      |  |  |
|      | End Date:                                                                                                    | <b></b>                        | Policy #: 308  | 009075               |  |  |
|      | Who receives this deduction                                                                                                    |                                |                |                      |  |  |
|      | Recipient:                                                                                                    | 00080 HDPLDUIG FC HBZCNE MPBPZ |                |                      |  |  |
|      | Account Name:                                                                                                    | TKKUAUDI GZ HWHNWO OVITG       |                |                      |  |  |
|      | Bank Routing #:                                                                                                    | 221172186                      | MANUFACTURER:  | S & TRADERS TRUST CO |  |  |
|      | Account Nbr:                                                                                                    | 123456789                      |                |                      |  |  |
|      | Account Type:                                                                                                    | Checking                       | Payment Method | : Bank Transfer      |  |  |
|      | Save Deduction                                                                                                    | Stop Deduction                 | Return t       | to Summary           |  |  |
|      |                                                                                                    |                                |                |                      |  |  |

#### Procedures,

continued

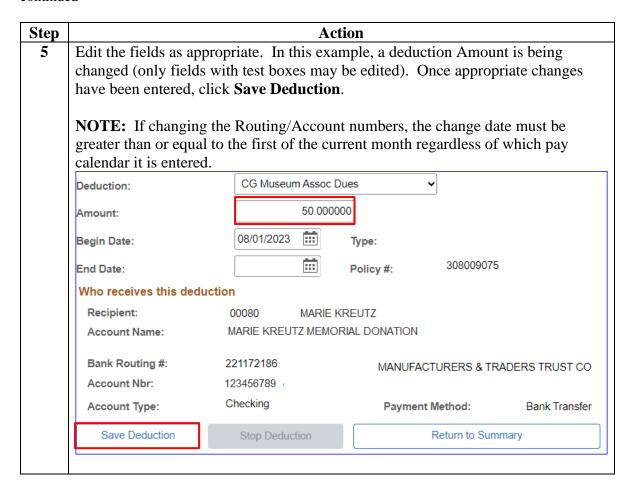

#### Procedures,

continued

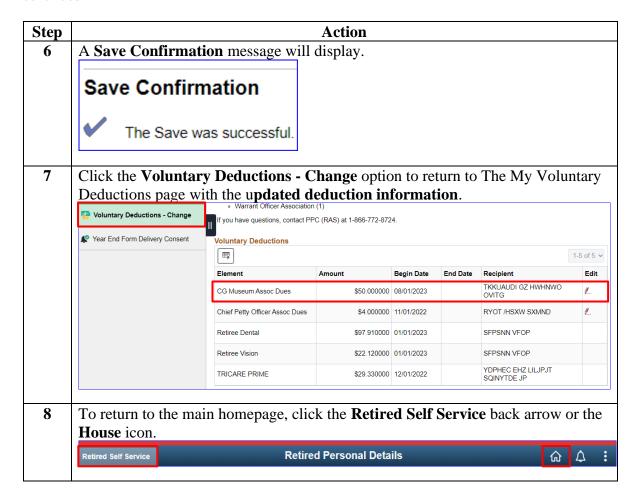

## **Stopping a Voluntary Deduction (Allotment)**

**Introduction** This section provides the procedures for you to stop a voluntary

deduction (allotment) in DA.

**Information** Log into DA Self Service at <u>Direct Access Self Service</u>.

**Procedures** See below.

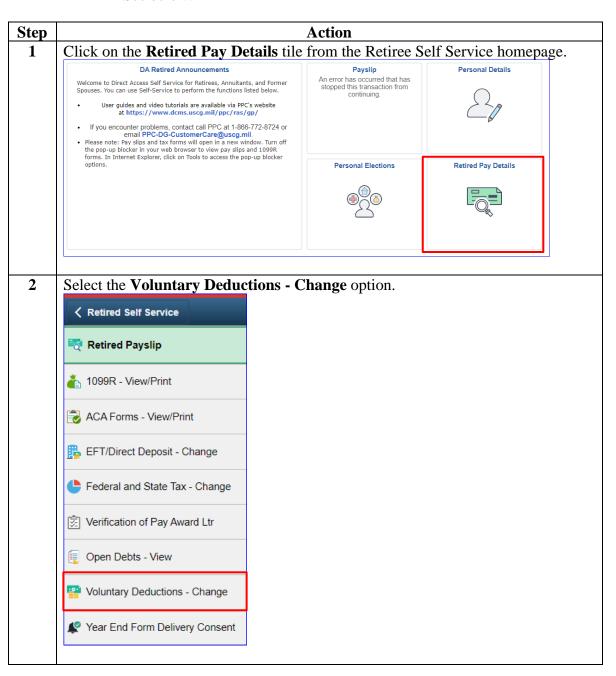

#### Procedures.

continued

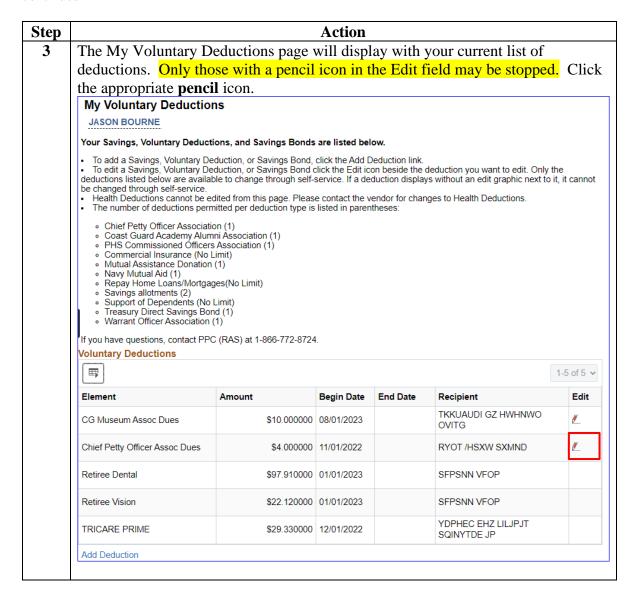

#### Procedures,

continued

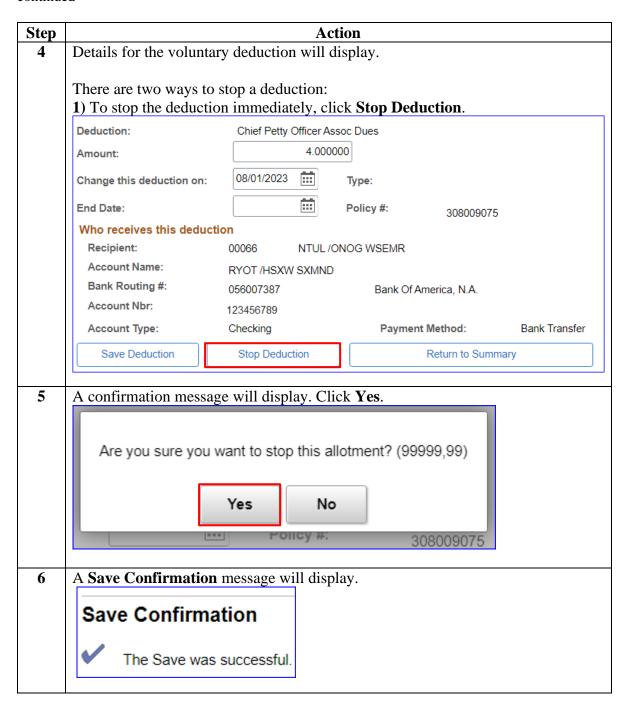

### Procedures,

continued

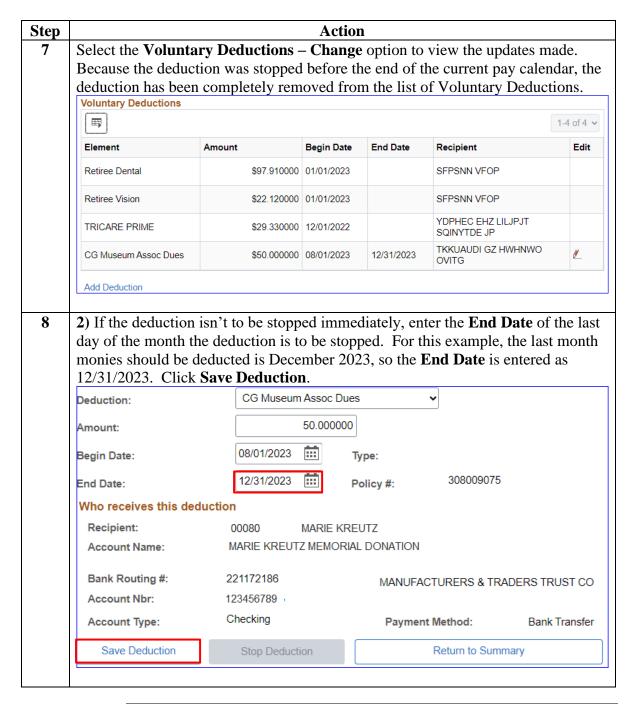

# Procedures, continued

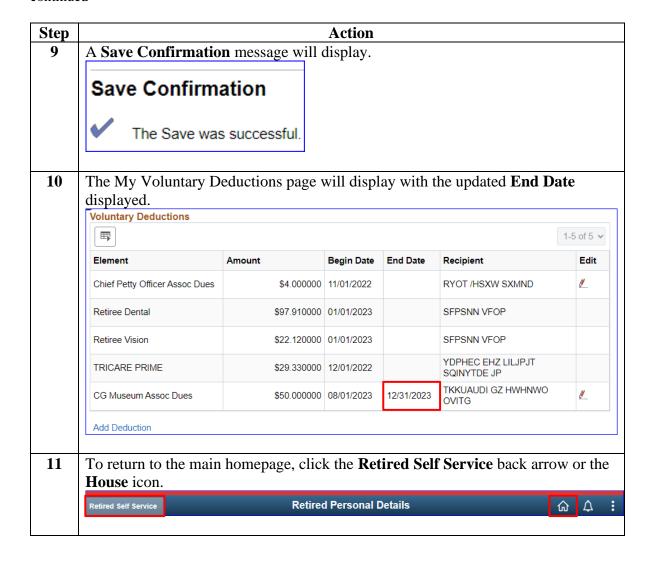